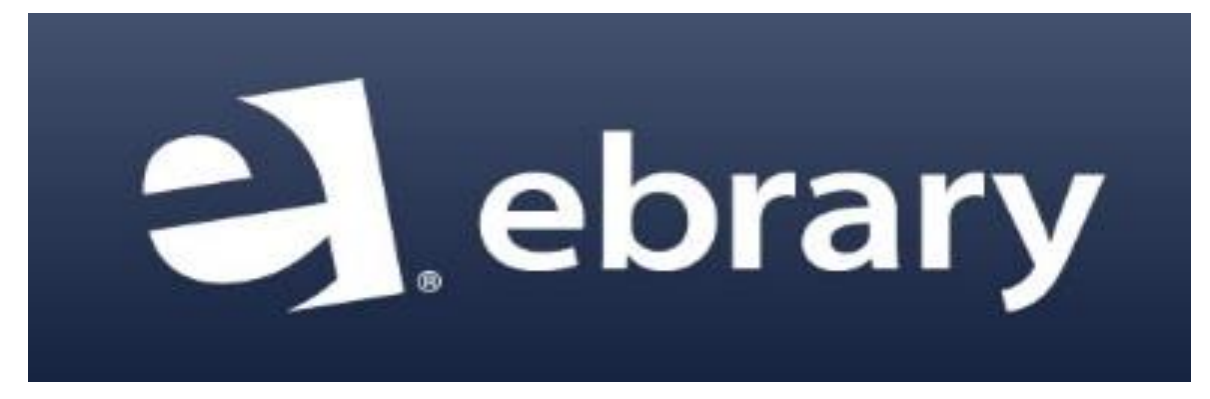

## **ebrary Hızlı Kullanım Rehberi**

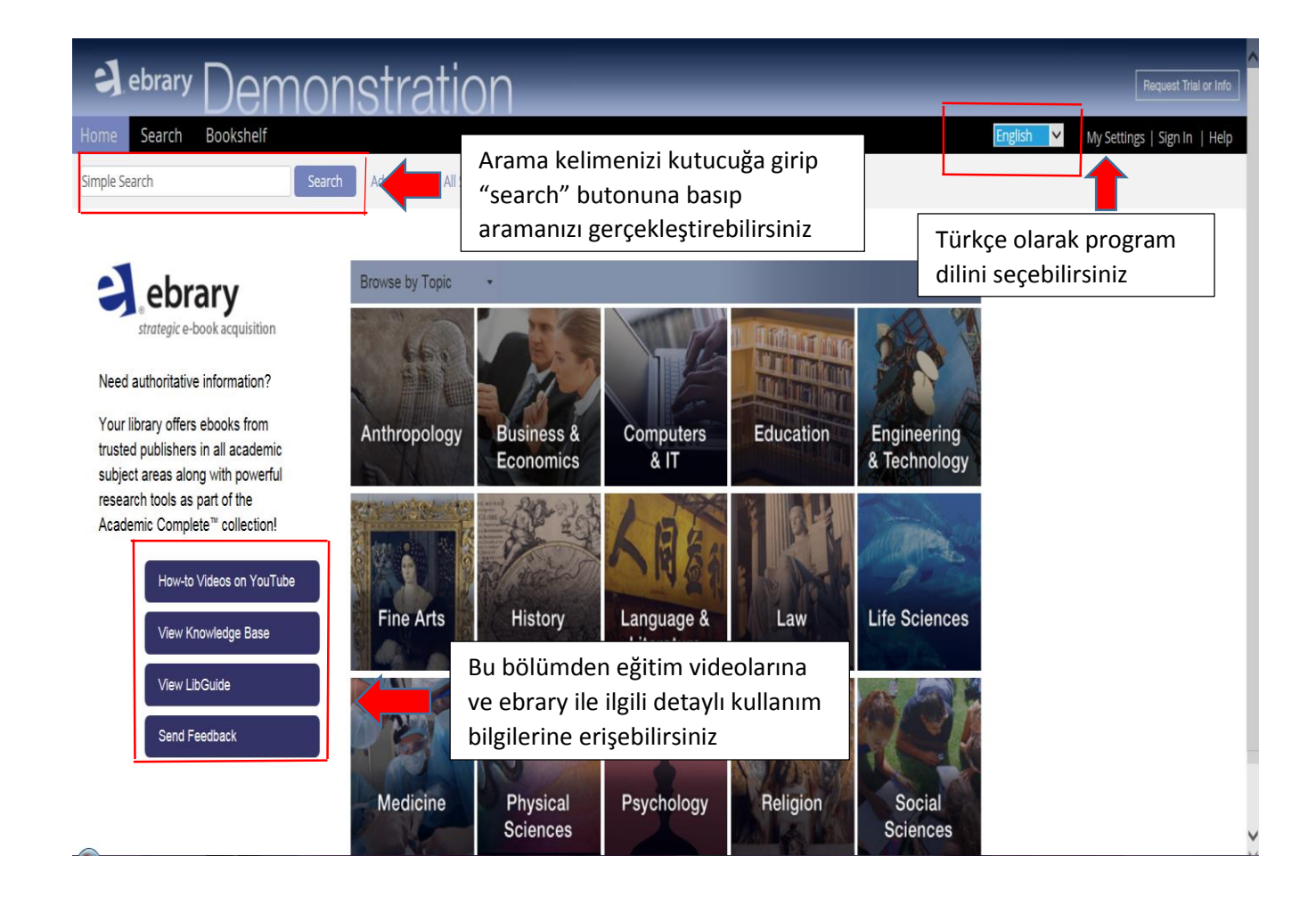

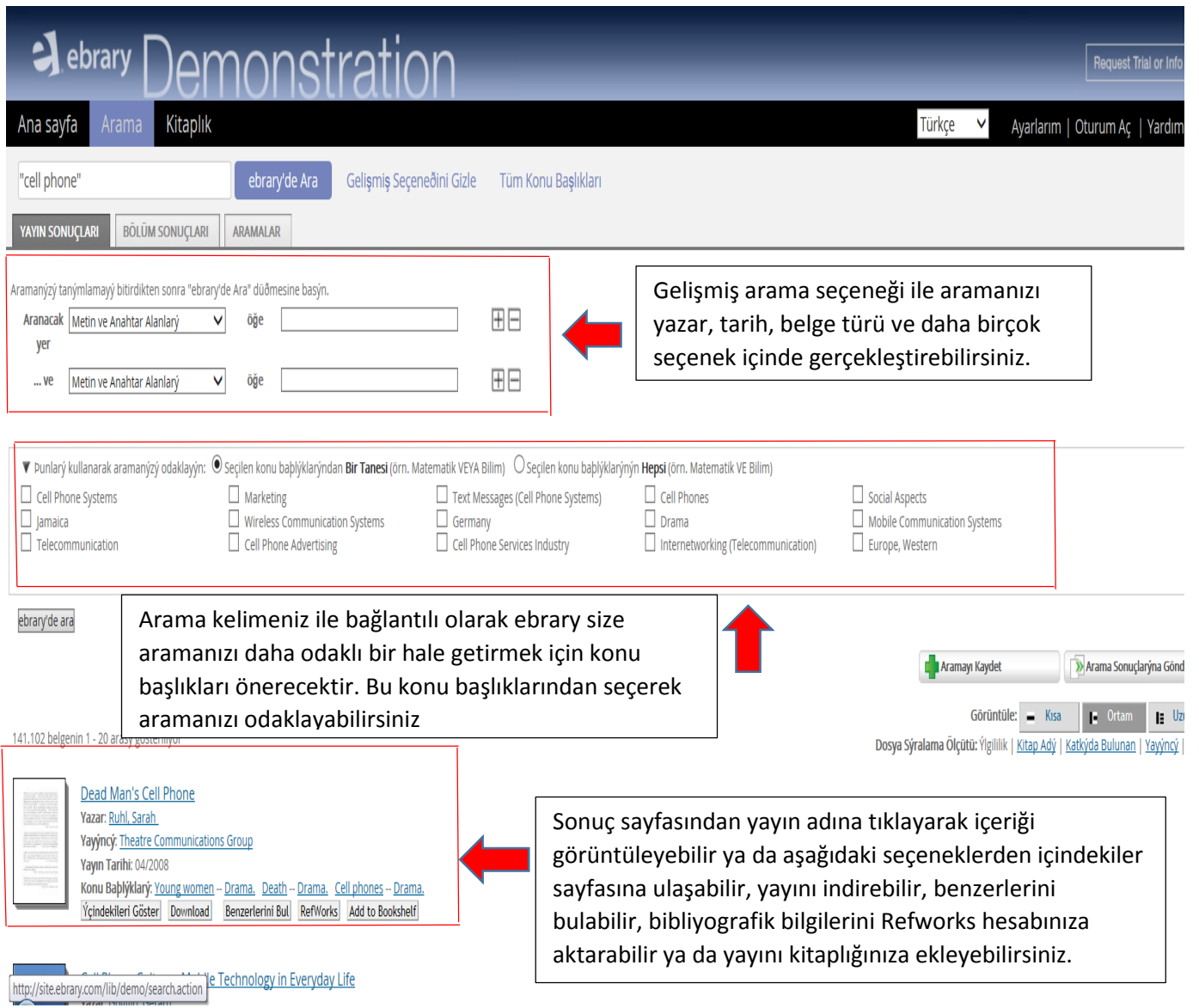

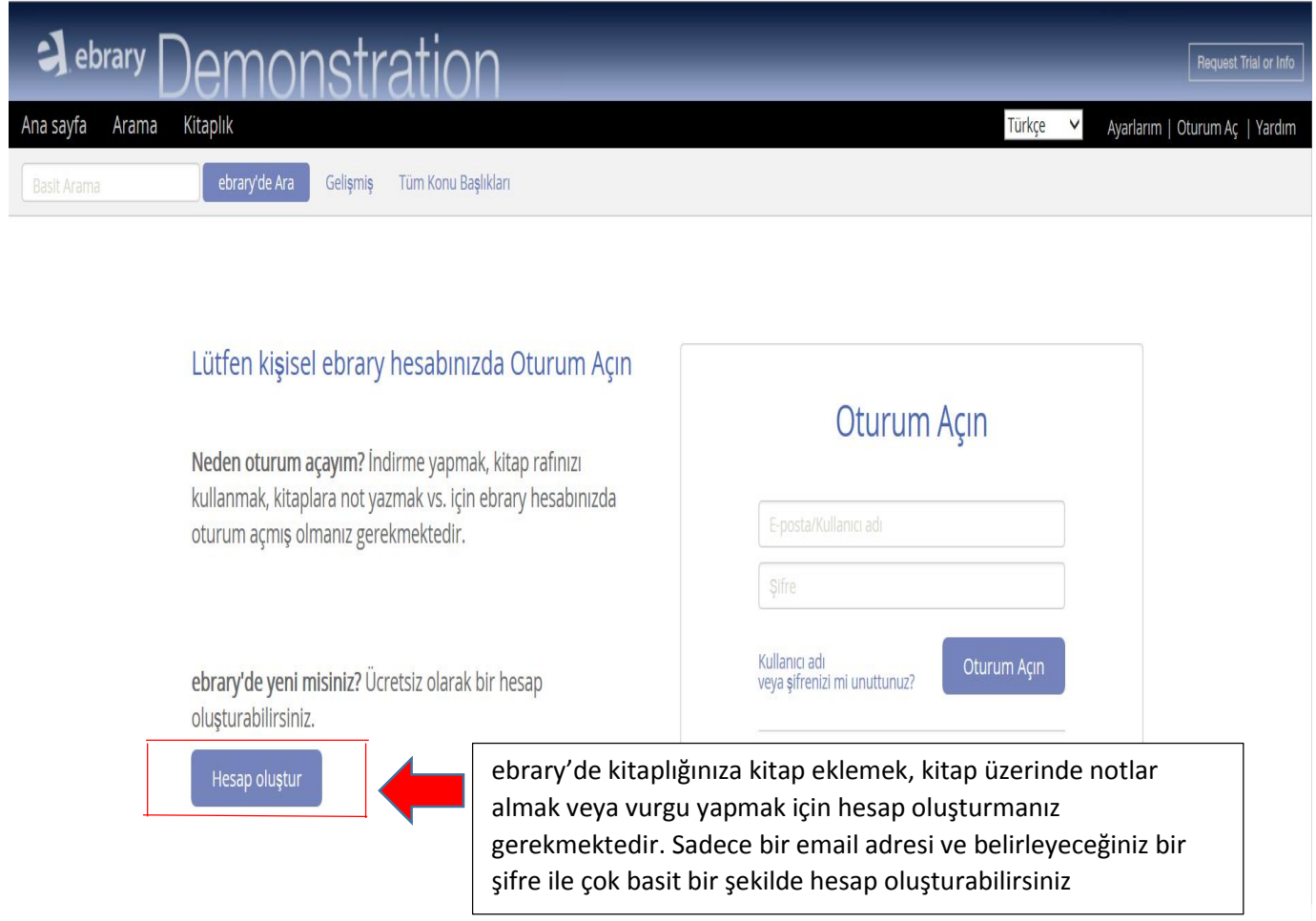

## **とり0000の2** Sayfa Intro / 106  $\overline{a}$  $\bullet$  $Q$   $\bar{C}$

 $\boldsymbol{x}$  $\wedge$ Dead Man's Cell Phone çıkış Ruhl, Sarah YAYINEVİ Theatre Communications Group **TARİH** April 2008 Daha fazlası. ∰  $\overline{v}$ Kitapta ara **İCİNDEKİLER** Intro acknowledgments production history characters set  $\triangleright$  part one  $\triangleright$  part two notes for the director

Vurgu eklemek istediğiniz metni seçip "vurgu ekle" butonuna bastığınızda üç farklı renkte vurgulama yapabilirsiniz  $\left\| \begin{array}{c} \end{array} \right\|$  Seçtiğiniz

bölümlere not ekleyebilirsiniz İstediğiniz sayfalara işaret koyabilirsiniz

"Ruhl writes in a poised, crystalline style about things that are irrational and invisible . . . In her plays, Ruhl contends with the pressing existential issues; her stoid comic posture is a means of killing gravity, of taking the heaviness out of her words in order to better contend with life . . . Her plays are bold. Her nonlinear form of realism—full of astonishments, surprises and mysteries-is low on exposition and psychology . . . She writes with space, sound and image as well as words; her goal is to make the audience live in the moment, to make the known unfamiliar in order to reanimate it. Dead Man's Cell Phone is a mad pilgrimage of an imagination as it is invaded and atomized by the phone, which transforms private as well as public space."

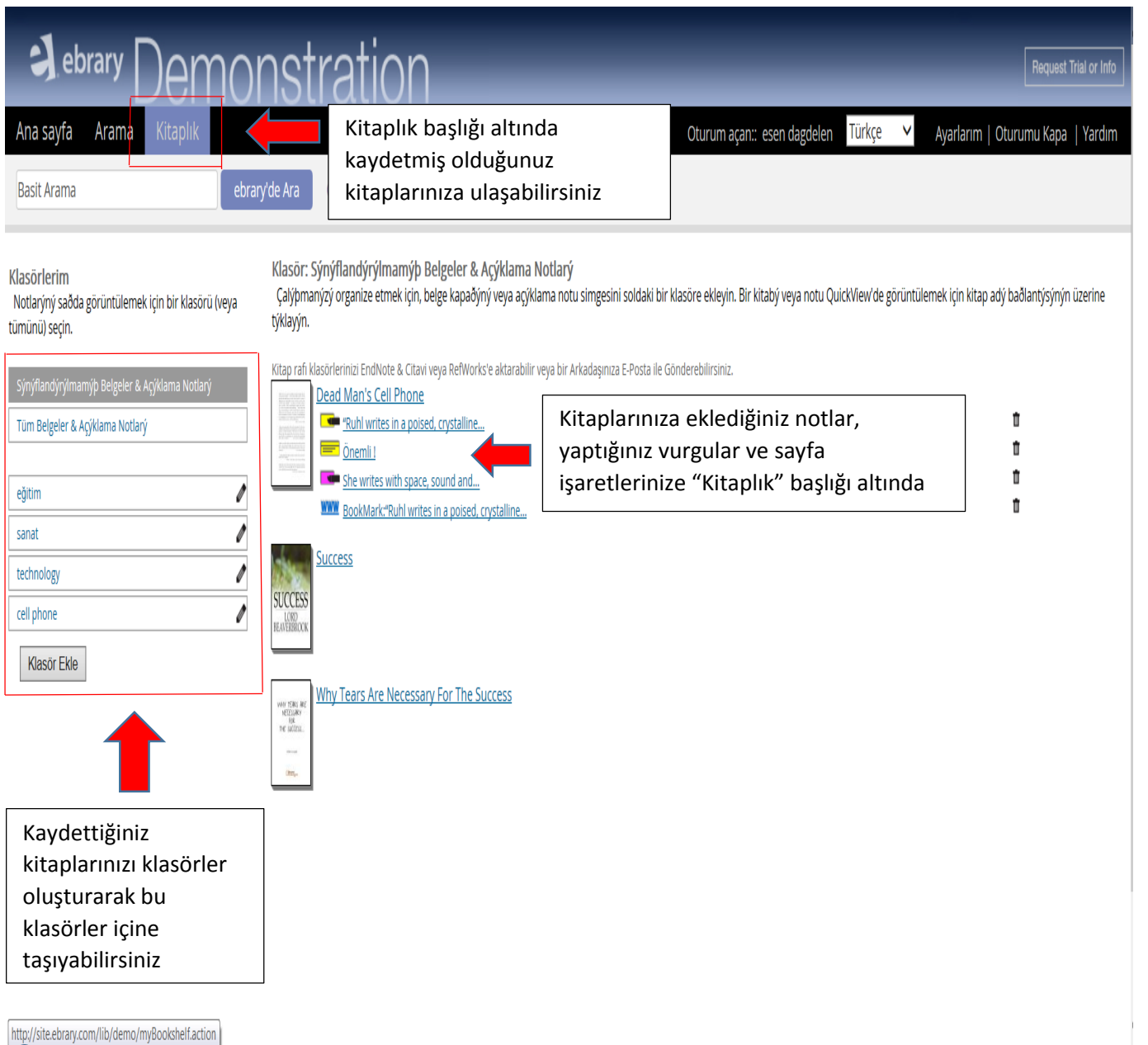